, tushu007.com

## <<Authorware7.0

<<Authorware7.0

- 13 ISBN 9787302115601
- 10 ISBN 7302115605

出版时间:2005-9

 $1 \quad (2005 \quad 9 \quad 1)$ 

页数:387

字数:629

extended by PDF and the PDF

http://www.tushu007.com

 $,$  tushu007.com <<Authorware7.0

 $\Theta$ 

Authoware7.0

Authorawe7.0

, tushu007.com

## <<Authorware7.0

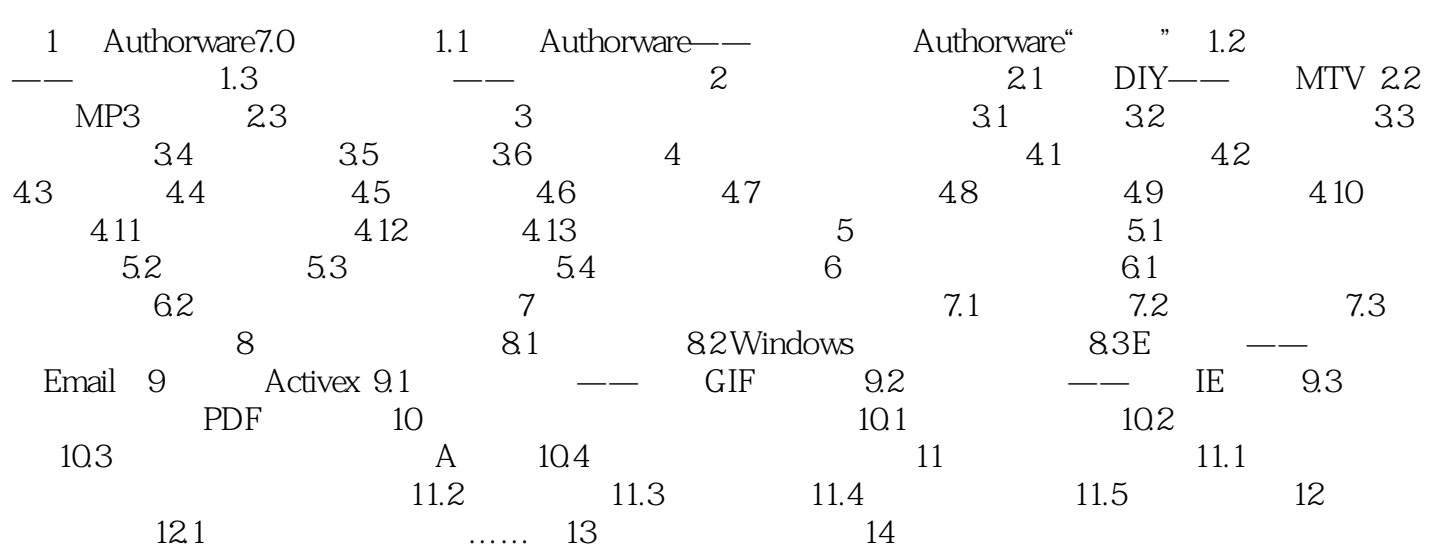

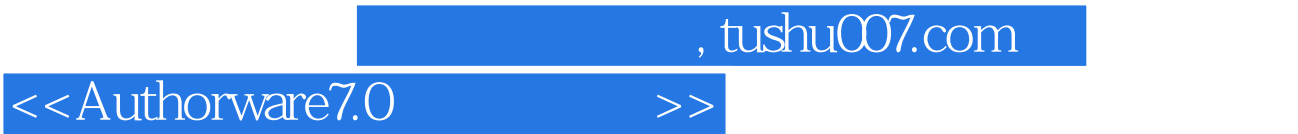

本站所提供下载的PDF图书仅提供预览和简介,请支持正版图书。

更多资源请访问:http://www.tushu007.com